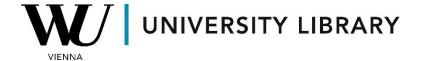

## Indices in Bloomberg Students Manual

To access indices in Bloomberg, you can use the "INDX" function or simply type "index" in the search bar menu on the terminal.

Once the menu opens, navigate to "World Equity Indices" (WEI <GO>), where you'll find information about the most important global financial indices.

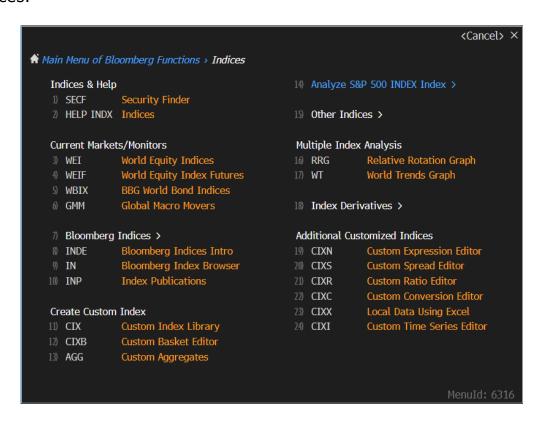

On the "World Equity Indices" page, you'll find key parameters such as index value, year-to-date changes, average volume at trade changes, etc.

| Index             | 2Day                                                                                                    | Value              | Net Chg  | %Chg |        | Δ AVAT |          | Time    | Adv/Dcl    | %Ytd    | %YtdCur |
|-------------------|----------------------------------------------------------------------------------------------------|--------------------|----------|------|--------|--------|----------|---------|------------|---------|---------|
| 1) Americas       |                                                                                                    |                    |          |      |        |        |          |         |            |         |         |
| 11) DOW JONES     | March 1                                                                                                    | 38908.76           | +117.41  |      | +0.30% |        | +15.71%  | 16:13   | 19/11      | +3.23%  | +4.02%  |
| 12) S&P 500       | الماميير                                                                                                    | <b>5183.37</b> d   | +26.01   |      | +0.50% |        | +1.20%   | 15:58   | 317 / 182  | +8.67%  | +9.50%  |
| 13) NASDAQ        | اسهمهيو                                                                                                    | 16425.52           | +152.14  |      | +0.93% |        | -4.16%   | 16:13   | 2088 / 759 | +9.42%  | +10.25% |
| 14) S&P/TSX Comp  | استدره                                                                                                    | 21845.29 d         | +50.73   |      | +0.23% |        | +3.54%   | 15:53   | 100 / 121  | +4.23%  | +3.36%  |
| 15) S&P/BMV IPC   | W X.                                                                                                    | <b>55228.85</b> d  | +179.36  |      | +0.33% |        | -34.80%  | 15:53   | 25/10      | -3.76%  | -1.92%  |
| 16) IBOVESPA      | Annual Property                                                                                                    | <b>126477.99</b> d | -1861.77 |      | -1.45% |        | +95.10%  | 15:58   | 37 / 47    | -5.74%  | -7.36%  |
| 2) EMEA           |                                                                                                    |                    |          |      |        |        |          |         |            |         |         |
| 21) Euro Stoxx 50 | magazin                                                                                                    | <b>4971.70</b> d   | -2.52    |      | -0.05% |        | +11.67%  | 15:58   | 27/22      | +9.96%  | +9.96%  |
| 22) FTSE 100      | AMARAL MANA                                                                                                    | <b>7655.81</b> d   | -36.65   |      | -0.48% |        | +21.49%  | 15:58   | 26 / 73    | -1.00%  | +0.92%  |
| 23) CAC 40        | and and a                                                                                                    | <b>8026.51</b> d   | +10.29   |      | +0.13% |        | +26.08%  | 15:58   | 20/20      | +6.41%  | +6.41%  |
| 24) DAX           | Janky Line                                                                                                    | <b>17826.62</b> d  | -16.23   |      | -0.09% |        | +7.23%   | 15:58   | 21/18      | +6.42%  | +6.42%  |
| 25) IBEX 35       | 1 marian                                                                                                    | <b>10319.00</b> d  | -0.60    |      | -0.01% |        | +31.95%  | 15:58   | 16/19      | +2.15%  | +2.15%  |
| 26) FTSE MIB      | Confidence with the                                                                                                    | <b>33430.41</b> d  | +11.73   |      | +0.04% |        | +149.18% | 15:58   | 27 / 12    | +10.14% | +10.14% |
| 27) OMX STKH30    | and and the                                                                                                    | 2487.86            | +16.29   |      | +0.66% |        | +0.19%   |         | 22/8       | +3.83%  | +3.43%  |
| 28) SWISS MKT     | And also de la contraction de la contraction de | <b>11626.54</b> d  | +51.17   |      | +0.44% |        | +41.63%  | 15:58   | 13/7       | +4.39%  | +1.13%  |
| 3) Asia/Pacific   |                                                                                                    |                    |          |      |        |        |          |         |            |         |         |
| 31) NIKKEI        | Jana way                                                                                                    | 39688.94 d         | +90.23   |      | +0.23% |        | +13.66%  | 07:15 c | 134/89     | +18.60% | +14.69% |
| 32) HANG SENG     | War former                                                                                                    | 16353.39 d         | +123.61  |      | +0.76% |        | -2.65%   | 09:08 c | 60/19      | -4.07%  | -3.45%  |
| 33) CSI 300       | W-Ar W-S                                                                                                    | 3544.91 d          | +15.19   |      | +0.43% |        | -19.62%  | 08:00 c | 170/121    | +3.32%  | +2.85%  |
| 34) S&P/ASX 200   | سيهم سيديها                                                                                                    | 7846.98            | +83.26   |      | +1.07% |        | -12.71%  | 03/08 c | 138/57     | +3.37%  | +1.57%  |
| 4) Global         |                                                                                                    |                    |          |      |        |        |          |         |            |         |         |
| 41) BBG World L/M |                                                                                                    | 1806.73            | +9.00    |      | +0.50% | I      | -16.82%  | 16:13   | 1508 / 842 | +6.77%  | +7.58%  |

To access detailed information about the constituents of a single index, explore the "Composition & Performance" category.

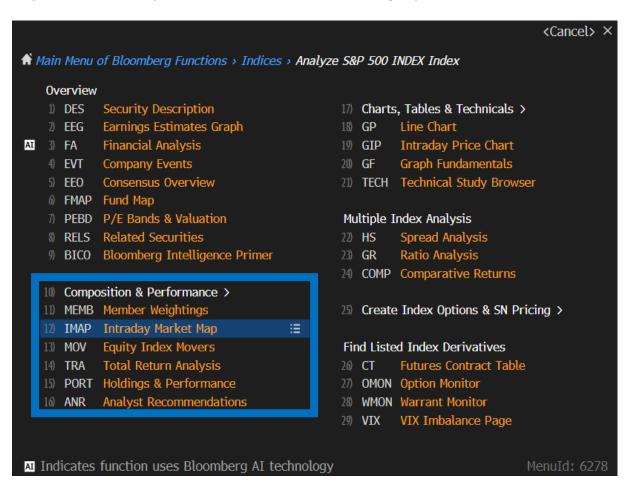

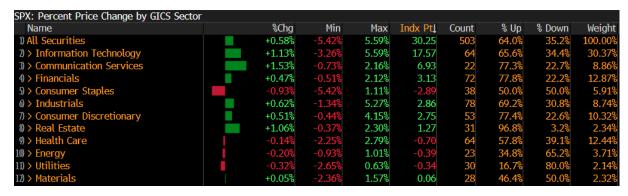

Additionally, in the Bloomberg Excel-add-on, you can access index parameters via the historical data table in the "Spreadsheet Builder" function.

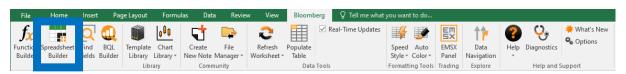

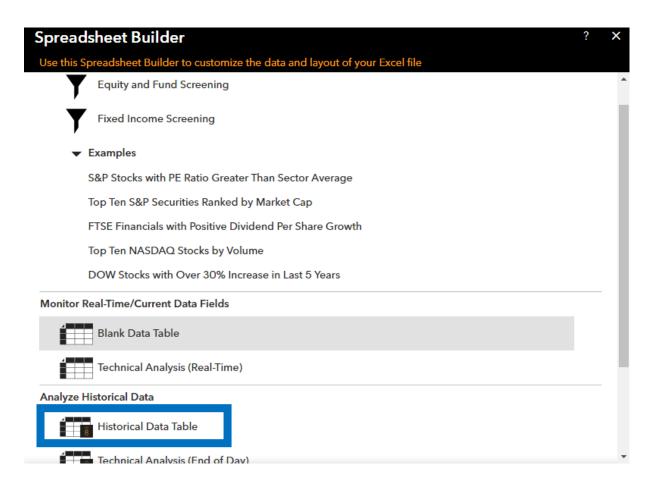

In the first step of the Spreadsheet Builder, you'll find all available indices under the "Equity Index" category. Utilize the search bar to quickly find a specific index.

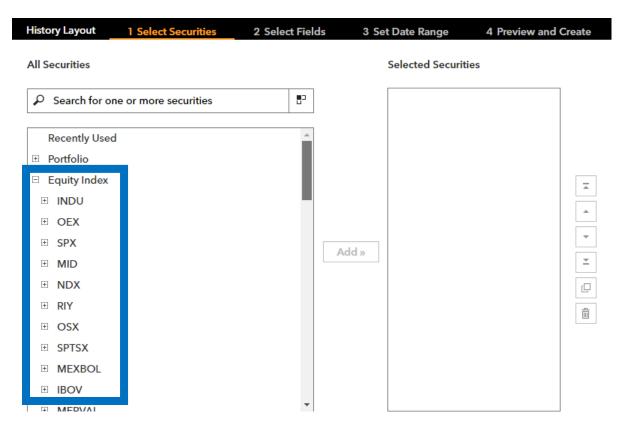

In the second step, choose the variables you wish to derive, with "Last price" ("PX\_LAST") being a popular choice. You can explore other variables using the search bar.

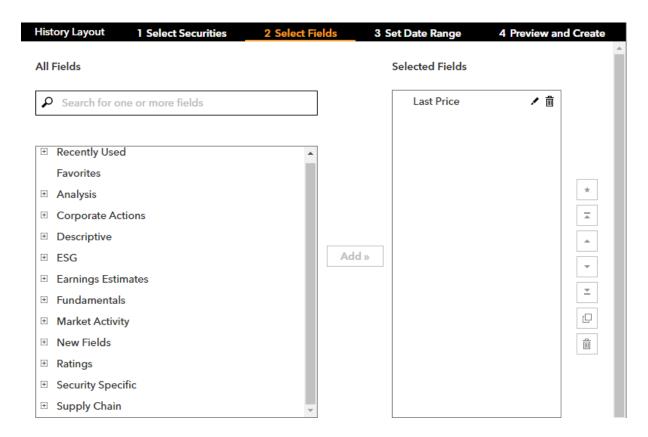

Specify the date range and periodicity of the data. If an end date is not specified, values will be derived until the current day.

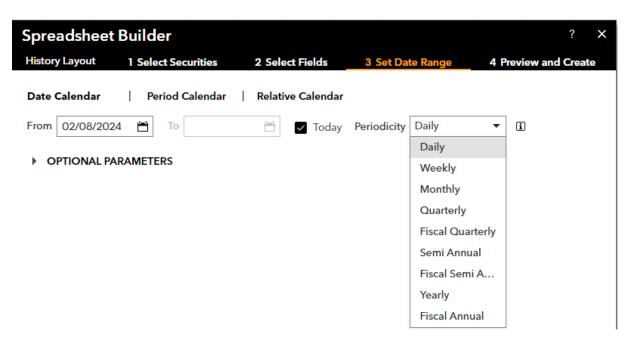

In the final step of the Spreadsheet Builder function, you can customize the view of the exported data by transposing the axes and changing the sequence of values.

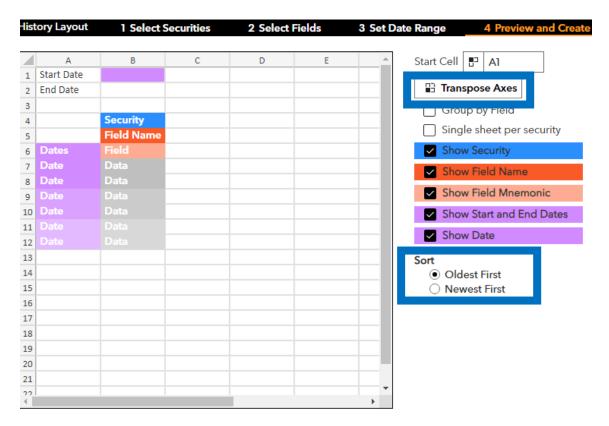